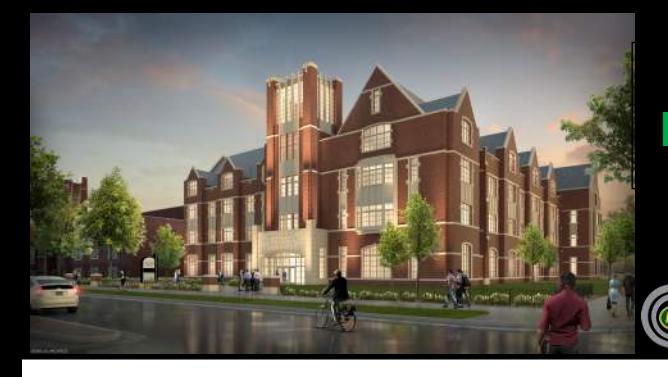

# **UND Nistler College of Business and Public Administration**

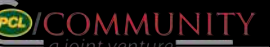

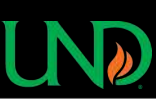

# **Progress Update**

Construction on the UND Nistler CoBPA continues! Recently mass excavation has been underway, sand and fill material is being added to the basement in preparation for the footings, and the reroute of electrical utilities is underway. The work on foundations is quickly approaching. Excitement is in the air as the project continues to push forward! **Progress Update**<br> **Progress Update**<br>
Construction Currents - Job Site Newsletter<br>
Progress Update<br>
Construction on the UND Nistler CoBPA continues!<br>
Recently mass excavation has been underway, sand and fill material is be

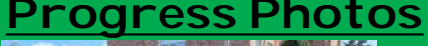

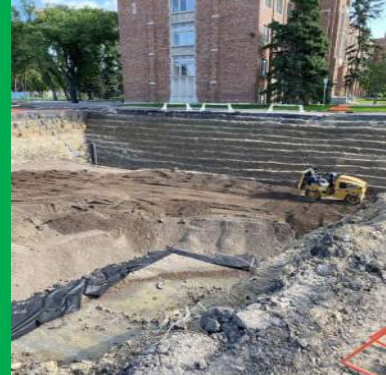

**Safety Topic**<br> **Safety Topic**<br> **Safety Topic** added in Basement

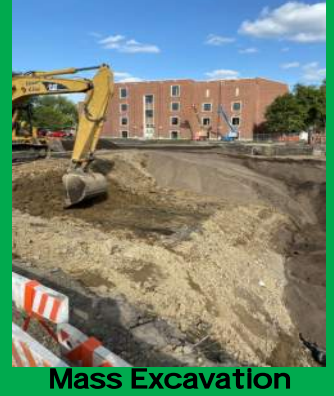

Continues

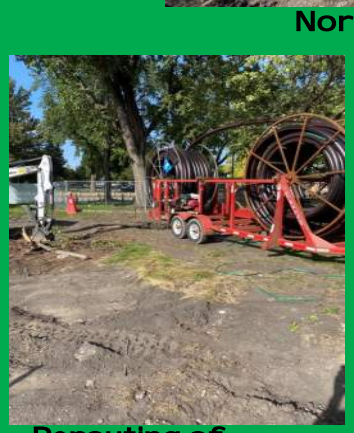

Rerouting of Electrical Utilities

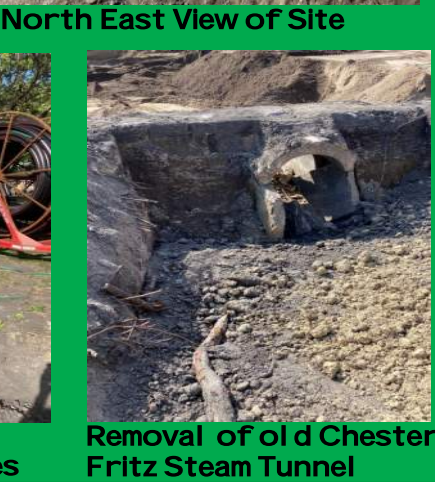

### **Corner**

- **Quality** Material Inspections: When material is del ivered on site, it is inspected upon arrival. Inspections are conducted to verify that proper quantities are delivered and to confirm the material **Project Countdown: 87 Weeks to Certificate of Occupancy<br>
Corner<br>
Material Inspections: When material is<br>
delivered on site, it is inspected upon<br>
arrival. Inspections are conducted to<br>
delivered and to confirm the materia**
- del ivered is in good condition. Doing these inspections helps ensure quality

**DID YOU KNOW?**

Based on minimum average temperature, Grand Forks North Dakota is the 2nd coldest city in the US. Just behind Fairbanks, Al aska.

## **Upcoming Work**

- Reroute of electrical utilities -Start installation of sequence 1 utility

 storm and sanitary sewer

**Foundations** 

Deer Hunting Season The north dakota deer bow hunting season opened last week friday, September 4th at 12pm. While enjoying time hunting in the great North Dakota outdoors, it is important to value your safety by using the following advise: -Be careful to not get lost in woods. It is good to note the route you came in so you know how to get out. Use caution when hanging tree stands Use insect repellent Use caution where you point the arrow as the broadhead is sharp.

- Watch out for predators such as mountain lions